## **La schermata di lavoro FotoSketcher**

La schermata principale di **FotoSketcher** è composta da tre elementi:

1: barra dei menu che conti[ene tutti i coma](http://www.fotosketcher.com/)ndi

2: comandi principali per il salvataggio, l'apertura dei file, la modifica della sorgente e la correzione artistica

3: area di lavoro con anteprima

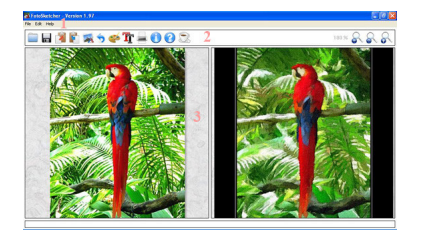